**Link Para Descargar Autocad 2016 UPDATED**

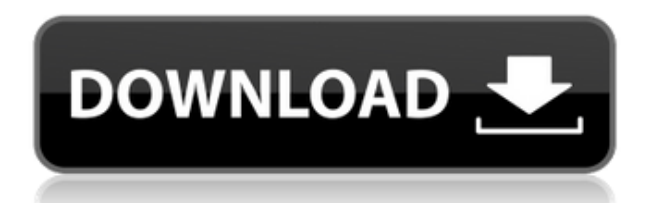

Los planes Academic Pro Performance y Academic Business Performance incluyen múltiples usuarios y tienen una vigencia de 1 año. El plan Academic Pro Performance comienza en \$1,099 y el plan Academic Business Performance co

Al intentar convertir archivos CAD de Inventor a Fusion, para modelar, descubrí que había algunas tareas difíciles que no se podían completar. Algunos archivos dieron una hoja en blanco con un mensaje de error, y otros arc crear una nueva carpeta y colocar el archivo de Inventor en ella. Luego arrastré el archivo a la hoja de diseño e intenté importarlo, pero decía que era un diseño en blanco. Recomendaría hacer esto para cualquier archivo C

Entonces, ¿cómo puedes probar el software? Registrarse en una versión de prueba de Autodesk es la forma más sencilla de hacerlo. Autodesk hace que sea muy fácil registrarse para sus pruebas. Simplemente ingrese su direcció

Es una aplicación muy simple, portátil y conveniente. Tiene una función sencilla para renderizar dibujos en 3D en Google y Apple 3D Preview, además de otros formatos de archivo compatibles. Por ejemplo, puede hacer que los e imágenes.

Es más probable que Inventor sea el software adecuado para comenzar con CAD que FreeCAD. Sin embargo, el plan para estudiantes de Inventor está disponible de forma gratuita. La curva de aprendizaje es suave y las funciones

Onshape le ofrece diferentes opciones asequibles. La licencia perpetua está disponible por un pago único de \$ 99 según su sitio web, pero la suscripción mensual también está disponible.Con el plan mensual, debe suscribirse anual le permite acceder a todas las funciones premium de forma gratuita durante un año y, después de eso, debe suscribirse por un pago único.

Hay un comando llamado \"Opciones de actualización\" que se puede utilizar para revisar rápidamente las opciones de cualquier objeto en su entorno de AutoCAD. Si nunca ha usado esto, primero leería la \"Ayuda\" para este c \"Opciones actuales\". Puede personalizar estas opciones usando el comando \"Opciones\" de la siguiente manera:

Gracias a otra secuencia de comandos KEYWORD que noté en versiones anteriores de ACAD del otro sitio: KeywOrd es una secuencia de comandos de utilidad sofisticada que analiza un documento DWG, encuentra todas las claves de A continuación, también puede imprimir las claves de descripción. Obtener mi secuencia de comandos de palabras clave

Cuando ejecuta el programa, el primer cuadro de diálogo le permite especificar el archivo/carpeta que contiene los datos de descripción. Si los datos aún no están en la carpeta especificada, el programa le pedirá automátic aplicación solicitaría un archivo/carpeta de datos. Una vez que se especifica la ubicación, el programa procesará automáticamente la descripción legal a través del cuadro de diálogo de proceso. El programa puede detenerse

Al comienzo de una descripción de límite, el cursor se coloca automáticamente en el origen. Un bloque de límite seleccionado o una dimensión extendida se centra en el origen cuando el usuario mueve el cursor a la ubicación

**AutoCAD Código de registro Código de activación con Keygen [Mac/Win] {{ parche De poR vida }} 2022**

Haga clic en \"Opciones de actualización\"

• Ingrese \"Opciones\" en el menú desplegable

Ingrese las opciones que desea ver. Por ejemplo, si desea cambiar la escala radial predeterminada de los objetos de línea, debe escribir **\"línea de opciones | ScaleRadialScale\"**.

Haga clic en Aceptar para actualizar las opciones.

5208bfe1f6

Es posible que AutoCAD no sea el programa CAD más fácil de aprender por su cuenta. Si ese es el caso, eche un vistazo a los cursos disponibles en su área. Estos pueden incluir programas de capacitación formales, así como c

Comenzar con AutoCAD no es tarea fácil. Pero muchas personas han aprendido con éxito el software. Si no sabe por dónde empezar o qué hacer a continuación, haga clic en los enlaces del artículo para obtener más información.

CAD es un software sofisticado que es muy diferente de otros programas. Debe estar familiarizado con el entorno en el que se utiliza CAD antes de poder aprenda los conceptos básicos utilizando un libro, un paquete de softw gradualmente lo que ha aprendido en sus propios proyectos.

Para los nuevos usuarios, la interfaz de usuario será muy desafiante. Le sugiero que lea la Guía del usuario de AutoCAD 2010 y AutoCAD Fundamentals. Esto lo ayudará a comenzar con la última interfaz de usuario de AutoCAD. un campo emocionante y de ritmo rápido.

AutoCAD es un software muy potente, uno de los más completos de la industria. Tiene muchas características que son útiles en muchas disciplinas de ingeniería, desde mecánica hasta eléctrica, civil y arquitectónica. Aprende

No puede convertirse en diseñador de CAD sin tener el software AutoCAD. En los EE. UU., cualquier trabajador que dibuje un plano o modelo para un edificio o una red ferroviaria debe poder hacerlo con el software para hacer

link para descargar autocad 2018 link para descargar autocad 2019 link para descargar autocad 2007 gratis link para descargar autocad 2020 gratis se puede descargar autocad en ipad descargar autocad zdescargas descargar au

Al igual que con todos los programas, los sistemas CAD tienen diferentes enfoques para el aprendizaje. Los principiantes pueden encontrar que AutoCAD es relativamente fácil de usar, pero también puede resultar confuso para qué no puedo hacer esto?" **Hay muchas razones**, pero la principal razón es que un software como AutoCAD es complejo. Aprender a operarlo con éxito requiere práctica, la capacidad de ascuchar y sequir instrucciones y la cap

Esto podría ser aceptable para un proyecto personal. Sin embargo, querrás aprender más que esto. Tal vez quieras aprender a crear una casa 3D simple. Esto podría tomar horas de práctica para comprender y aplicar. A medida

AutoCAD se está volviendo más popular como software CAD. Según la encuesta de Autodesk, cuenta con más de 8,3 millones de usuarios activos en todo el mundo. Esta es una base de usuarios fantástica que le da una inmensa com aplicaciones de software. Si desea continuar el viaje con AutoCAD, pero no sabe por dónde empezar, puede investigar un poco. A través de Google, puede encontrar una amplia gama de información en línea para ayudarlo a compr específicamente a aprender a usar el software AutoCAD, pruebe este sitio: https://www.zepto.com/autocad.

Si tiene problemas para usar el programa, puede crear un dibujo de práctica para aprender a usar las herramientas. Puede usar formas simples en una hoja de papel y usar diferentes herramientas de dibujo para crear el mejor

AutoCAD se utiliza para crear planos, dibujos arquitectónicos y modelos 3D. CAD significa diseño asistido por computadora, por lo que aprender a usar AutoCAD es imprescindible para los estudiantes de arquitectura o ingenie AutoCAD. Hay muchos recursos disponibles para ayudar con el proceso de aprendizaje, así que asegúrese de investigar.

Hay varias formas de aprender AutoCAD, pero todas tienen un costo en términos de tiempo y dinero. Puede aprender usando un sitio de tutoriales en línea. Puede utilizar una serie de tutoriales de un instructor que se especi Aprenda sobre ellos a continuación.

Aprendí todo sobre AutoCAD gracias a los tutoriales en vídeo proporcionados para el curso. También he tomado clases de capacitación de AutoCAD en el pasado. Es útil tener un instructor para hacer preguntas y obtener respue para aprender, pero sus habilidades aumentarán rápidamente si dedica tiempo.

Fue bastante fácil para mí aprender los conceptos básicos de AutoCAD, ya que me proporcionó acceso completo a tutoriales y otros medios para explorar AutoCAD. Descubrí que hay muchas formas de crear, modificar y trabajar c será usar conceptos y herramientas CAD en mis proyectos de diseño, siempre tengo que preguntarme cuál es la mejor opción (por ejemplo, Spline, Polyline, etc.).

Si está ejecutando Windows 10 o Windows 7, tiene acceso a la muy necesaria actualización de Windows 10. Esta actualización no es necesaria para que se ejecute AutoCAD. De hecho, cualquiera de las versiones anteriores de Wi debe decir algo como "Windows 10" o "Windows 7" y no "Windows 10 Home" o "Windows 7 Professional".

He estado usando el software durante aproximadamente un mes y mi experiencia ha sido que la \"curva de aprendizaje\" para mí fue relativamente empinada. Tengo la suerte de tener un amigo que es un experto en software y me embargo, diría que fue bastante fácil para mí familiarizarme con el software, y ciertamente estoy mucho más avanzado ahora que cuando comencé a usarlo (hace aproximadamente un mes). Recomendaría mirar los tutoriales que of

El costo de la licencia de AutoCAD depende del tipo de licencia. La versión gratuita para estudiantes es gratuita para 10 ID de usuario. Después de eso, el precio se establece por usuario. La edición comercial está disponi

Sketchup es un programa de software que le permite importar y manipular cualquier tipo de modelo que desee en un entorno 3D. Lo más importante en sus entornos es que puede cambiar el ángulo de la cámara y también configura

El mercado profesional de AutoCAD se divide en cinco secciones diferentes: diseño, modelado, dibujo, dibujo y automatización. Puede obtener más información sobre estos mercados a través del resumen de pronóstico educativo

CAD es una herramienta muy útil para mecánicos, fabricantes de automóviles y, en este caso, constructores de viviendas. Si ingresa a la aplicación AutoCAD, es probable que note que es muy fácil de usar. Te sentirás como en computadoras.

Muchos tutoriales web lo quiarán a través de los conceptos básicos del uso del software, y hay tutoriales gratuitos para ayudar a los principiantes. Además, hay tutoriales claros paso que lo quían a través del proceso de u le mostrarán lo que necesita para comenzar.

Si desea obtener más información sobre el software por su cuenta, la opción principal para este propósito es leer tutoriales y ver videos. Estas opciones suelen costar mucho dinero, ocupan demasiado tiempo o requieren much

Cuando diseña cualquier cosa en CAD, hay ciertos pasos que debe seguir para crear lo que necesita. Es muy importante conocer estos pasos para asegurarse de que sabe exactamente cómo será el proceso. Si omite aunque sea una

AutoCAD cuesta mucho dinero y no es fácil conseguirlo. Además, muchas de las funciones no son utilizadas por la mayoría de los usuarios. Y si no sabes cómo usarlo, puede ser muy difícil de aprender. Algunas personas pueden realmente de la formación en AutoCAD.

Algunas de las habilidades que necesitará para aprender a usar AutoCAD de manera efectiva incluyen:

AutoCAD (Automatic Computer-Aided Design) es un poderoso programa de diseño por computadora. No es barato; sin embargo, puede obtener más información en http://www.autodesk.com/products/autocad/autocad-software/downloads. dibujar fácilmente dibujos rectos y complejos.

Conocimientos básicos de técnicas de dibujo. Métodos para instalar y utilizar las aplicaciones incluidas Trabajando con la gestión del tiempo y organizando tu trabajo. Métodos para investigar y encontrar modelos CAD

5. Soy un nuevo estudiante universitario y me ofrecieron un trabajo de trabajo y estudio como ilustrador de CAD. ¿Qué tipo de cosas necesito saber para empezar? Necesitas saber cómo usar CAD. Algunas personas están muy fam necesites ser más avanzado que eso. Muchas universidades ofrecen una clase de programas básicos de CAD. También necesita saber manejar un teclado y saber dibujar en una computadora.

Si está utilizando AutoCAD por primera vez, el mejor lugar para comenzar es con un tutorial básico. Puede seguir un tutorial, comenzar un dibujo simple y luego perfeccionarlo a medida que aprende más. Si se atasca, es posi

AutoCAD es un programa poderoso que muchos profesionales utilizan para una variedad de tareas. Es importante que use el software de manera efectiva y eficiente. ¿Alguna vez ha cometido un error, solo para que otro trabajad desde el principio. Aprenda los entresijos de AutoCAD y diseñe una hoja de trabajo profesional.

Para volverse experto en el uso de software CAD como Autodesk Inventor o Autodesk Maya, debe desarrollar las habilidades para pensar "fuera de la caja". Debe familiarizarse con las funciones estándar del software. Necesita software. Es posible que se encuentre con la terminología de CAD mientras usa Autodesk Inventor o Autodesk Maya, pero probablemente necesitará más ayuda de un instructor o mentor que la que obtienen la mayoría de los usuar

Estuve usando otro software durante algunos años, pero es mucho mejor en términos de funcionalidad y flujo de trabajo en AutoCAD, que valió la pena cambiar al nuevo software. Hice el cambio hace más de 2 años. Me tomó un t

Es importante tener en cuenta que una vez que tenga algo de experiencia con Autocad y con CAD en general, podrá continuar su educación de una manera más organizada. Si desea aprender a usar AutoCAD, es mejor encontrar un p más fácilmente de esta manera y luego pasará a contenido más avanzado. Autocad es como cualquier otra herramienta en el sentido de que solo será tan bueno como la persona que lo use. Si practicas lo que aprendes para crear mayoría de las otras formas de educación.

Estas son solo algunas de las formas en que puede comenzar a aprender sobre AutoCAD. ¿Tiene algún otro consejo que pueda compartir con las personas que buscan aprender sobre AutoCAD? Si es así, puedes compartirlos a través

AutoCAD no es fácil de aprender, pero una vez que se haya familiarizado con los programas principales del software y haya aprendido qué herramientas de dibujo necesita para hacer un buen diseño, descubrirá que es una exper conceptos básicos que te ayudarán a hacer grandes dibujos. Hay tanto que aprender que es fácil sentirse abrumado. La primera vez que utilice las diversas herramientas de dibujo, se sorprenderá de su variedad. Las herramien

Como con cualquier software, algunas habilidades son necesarias para usar AutoCAD y otras no. Por ejemplo, no importa cuán fácil sea usar AutoCAD, si tiene la intención de imprimir modelos o hacer figuras, debe aprender có importantes:

Cualquiera que quiera aprender a usar AutoCAD puede acceder a los recursos de capacitación en línea, incluidos tutoriales y videos para aquellos que deseen aprender AutoCAD en línea a su conveniencia, así como a los cursos herramienta de software puede recibir capacitación en el lugar de trabajo. La política de la empresa debe dar detalles detallados de capacitación.

<https://healthcarenewshubb.com/wp-content/uploads/2022/12/Como-Descargar-Autocad-Gratis-2020-EXCLUSIVE.pdf> <https://www.iscribble.org/wp-content/uploads/2022/12/Detalle-De-Zapata-En-Autocad-Para-Descargar-2021.pdf> <https://www.picturestoheaven.com/wp-content/uploads/2022/12/AutoCAD-Con-cdigo-de-registro-64-Bits-NUevo-2023.pdf> <https://awamagazine.info/advert/descargar-autocad-2015-gratis-para-mac-patched/> <https://www.carchowk.com/descargar-autocad-mac-m1-gratis-2021/> [https://lexcliq.com/wp-content/uploads/2022/12/Como\\_Descargar\\_Autocad\\_Gratis\\_Full\\_Crack\\_En\\_Espaol\\_TOP.pdf](https://lexcliq.com/wp-content/uploads/2022/12/Como_Descargar_Autocad_Gratis_Full_Crack_En_Espaol_TOP.pdf) <https://citoga.com/wp-content/uploads/2022/12/divreg.pdf> <https://healthcarenewshubb.com/autocad-2018-22-0-vida-util-codigo-de-activacion-windows-x64-2022-en-espanol/>

<https://nynyroof.com/wp-content/uploads/2022/12/Descargar-Mdt-Autocad-Gratis-VERIFIED.pdf>

AutoCAD.

Si es la primera vez que usa AutoCAD o cualquier otro programa CAD, es posible que desee obtener un poco de comprensión básica de cómo funciona el programa. Hay dos aspectos principales en esto. El primero es cómo "aprende

Hay productos y clases de características de AutoCAD. Si tiene dificultades con el software, debe consultar con su representante autorizado sobre cómo hacer sus dibujos. Guarde los documentos que llene porque los necesitar

Si comienza con AutoCAD, la curva de aprendizaje sin duda será un poco más alta que la mayoría de las otras aplicaciones de escritorio. Cualquiera que haya ingresado a AutoCAD puede ingresar al software con bastante facili manuales para entender cómo funciona todo. Si no entiende un término, es fácil encontrarlo. La mayoría de las veces, puedes encontrar la respuesta frente a ti.